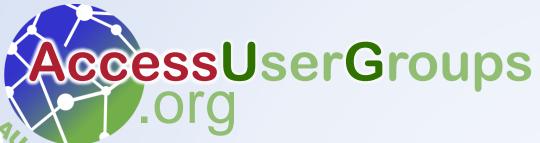

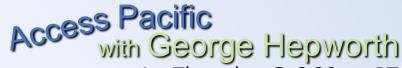

1st Thursday @ 6:30pm PT 7 December 2023

# Modify Word Document Properties with Access

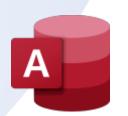

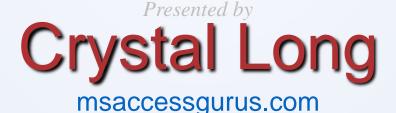

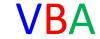

#### **Download**

- Access Database ACCDB
- Sample Word Documents
- This presentation

msaccessgurus.com/tool/aWordDocPropActive.htm

#### **Word Document Property Benefits**

#### Add to document using DocProperty field:

- Everywhere property values are referenced change when document is updated
- 2. Modify values without having to search
- Some Built-in properties can be displayed in File Explorer columns
- 4. See all property names and values in a list that you can scan down and ensure accuracy easy with Access!

#### **Word Document Properties**

#### Add to document using DocProperty field:

- 1. Built-in or Custom
- 2. Steps to create and modify
- 3. Display in File Explorer columns
- 4. Customize QAT to insert faster
- 5. Field Codes: R-Click, Toggle Field Codes
- Field Shading: Options, Advanced, Show document content, Field Shading
- 7. Unlink: Ctrl-Shift-F9.

#### **Demo - Word**

- Demo\_DocProperty\_s4p.docx
- Demo\_DocProperty\_UG\_s4p.docx
- Run VBA in Word to list all document properties at the end of the document
- Document Property reference + VBA to list

msaccessgurus.com/VBA/Word DocumentProperties.htm

#### Manage with Access

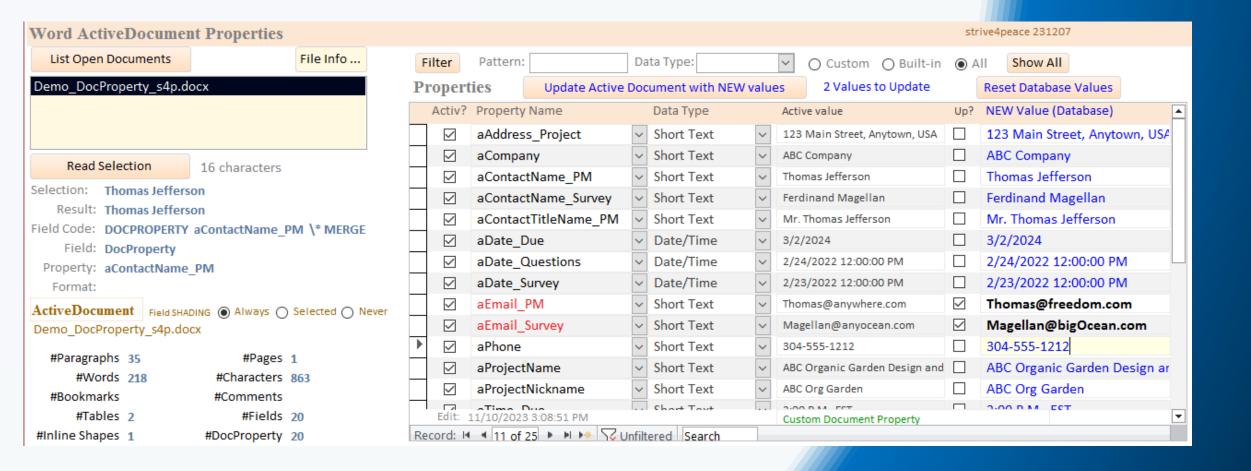

#### Relationships

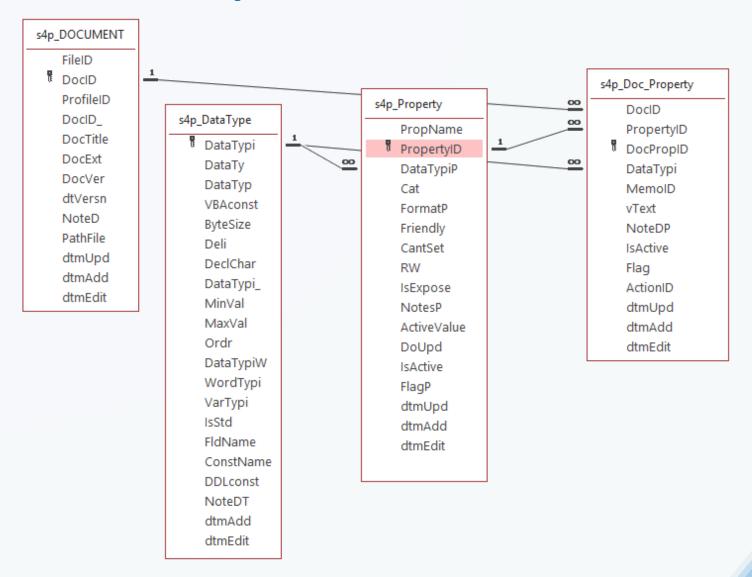

#### **Demo - Access**

- List Open Documents
- Read Selection
- Change Field Shading
- Modify Document Properties
- Filter for Pattern, Data Type,
   and Custom or Built-in document property

## See information about selection, statistics and document property values

## Links

#### References

Word Automation VBA Code

msaccessgurus.com/VBA/WordAutomate.htm

 Reference for Word Document Properties, and VBA to list them

msaccessgurus.com/VBA/Word DocumentProperties.htm

 Word code including Field Shading, Unlink, and Selection information

msaccessgurus.com/code.htm#Word

Automation code for Word

msaccessgurus.com/code.htm#aWord

#### YouTube

Playlist for Word and Word Automation
<a href="mailto:youtube.com/playlist?list=PLis0tV85b5t5176NoK">youtube.com/playlist?list=PLis0tV85b5t5176NoK</a>
<a href="mailto:GeDJO3AywMADYav">GeDJO3AywMADYav</a>

AL: Word Automation from Access VBA Deep Dive

youtu.be/BWjqPYQjgmU

**Customize QAT** 

https://youtu.be/I DCvlt8tYo

strive4peace

#### some AUG Access Playlists on YouTube

**Access Pacific** 

https://www.youtube.com/playlist?list=PLwl ULo1M2EWtYXKi9F5-jkkXPGyHIM7ZP

**Access Lunchtime** 

https://www.youtube.com/playlist?list=PLwl ULo1M2EWvapx3zAhd3jhX ITigxM6M

**Access Europe** 

https://www.youtube.com/playlist?list=PLV ULo1M2EWsNUrNhgHyKJvXrlMywwUhx

## About

#### **Crystal Long**

Crystal Long has been using and developing with Access a long time, and Word even longer. She connects 1-on-1 and guides developers as they're building applications, and teaches in virtual classrooms.

On her website, MsAccessGurus.com, you can find free code, tools, videos, and articles. Her YouTube channel, LearnAccessByCrystal, has lots of Access videos and some about other Office topics. She is a long-time Microsoft MVP for Access and on forums, she posts as strive4peace

https://msaccessgurus.com

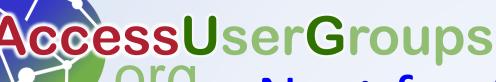

Access Pacific
with George Hepworth
1st Thursday @ 6:30pm PT

4 Jan 2024

## Next for Access Pacific

## The Power of Sub classes in Access VBA join us!

https://accessusergroups.org/pacific/event/implementing-vba-classes-with-kent-gorrell/

Presented by

## **Kent Gorrell**

www.osel.com.au

## Thanks for coming!

join Access Pacific next month Thursday, January 4, 2024

## The Power of Sub classes in Access VBA with Kent Gorrell

https://accessusergroups.org/pacific/event/implementing-vba-classes-with-kent-gorrell/

Adrian Bell recently gave a presentation on
The Basics of using classes in VBA
for Access lunchtime.
Video will be posted before Kent's presentation.
John Colby also presented on classes, videos posted.